# **Встановлення на хостингу Laravel**

## **За допомогою інсталятора**

Завантажуємо інсталятор за допомогою [composer](https://wiki.djal.in/doku.php/linux/xosting/composer)

composer global require "laravel/installer=~1.1"

Визначаємо шлях до виконуваного файлу laravel

export PATH="\$PATH:~/.composer/vendor/bin"

source ~/.bashrc

Створюємо проект

laravel new project name

### **За допомогою composer**

composer create-project laravel/laravel ~/path/to/project/folder

де ~/path/to/project/folder відносний шлях до каталогу проекту

### **Налаштування проекту**

Якщо коренева тека для файлів сайту відмінна від www (Зазвичай файли проекту Laravel знаходяться в теці public), В такому випадку можна задати кореневу теку через Налаштування сайту –> Основні налаштування –> Домашня директорія або ж прописати налаштування в файл .htaccess.

#### **# www/.htaccess**

#### [| .htaccess](https://wiki.djal.in/doku.php/linux/xosting/vstanovlennja_laravel?do=export_code&codeblock=4)

```
<IfModule mod_rewrite.c>
RewriteEngine on
RewriteRule ^$ public/ [L]
RewriteRule ((?s).*) public/$1 [L]
</IfModule>
```
Также (если корневая папка задается через .htaccess) нужно создать файл .htaccess в папке

public и прописать в него директивы

#### # www/public/.htaccess

<[IfModule](https://wiki.djal.in/doku.php/linux/xosting/ifmodule) mod\_rewrite.c> [RewriteEngine](https://wiki.djal.in/doku.php/linux/xosting/rewriteengine) On [RewriteCond](https://wiki.djal.in/doku.php/linux/xosting/rewritecond) %{REQUEST\_FILENAME} !-d [RewriteCond](https://wiki.djal.in/doku.php/linux/xosting/rewritecond) %{REQUEST\_FILENAME} !-f [RewriteRule](https://wiki.djal.in/doku.php/linux/xosting/rewriterule) ^((?s).\*)\$ index.php?\_url=/\$1 [QSA,L] <[/IfModule>](https://wiki.djal.in/doku.php/linux/xosting/ifmodule)

From: <https://wiki.djal.in/>- **ІТ - wiki**

Permanent link: **[https://wiki.djal.in/doku.php/linux/xosting/vstanovlennja\\_laravel?rev=1531244288](https://wiki.djal.in/doku.php/linux/xosting/vstanovlennja_laravel?rev=1531244288)**

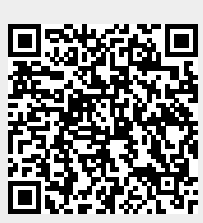

Last update: **2018/07/10 17:38**